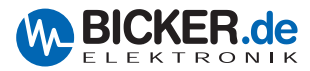

# **IUPS-401-B8** 400VA **IUPS-401-B8** 400VA

# Benutzerhandbuch / User Manual | **IUPS-401-B8**

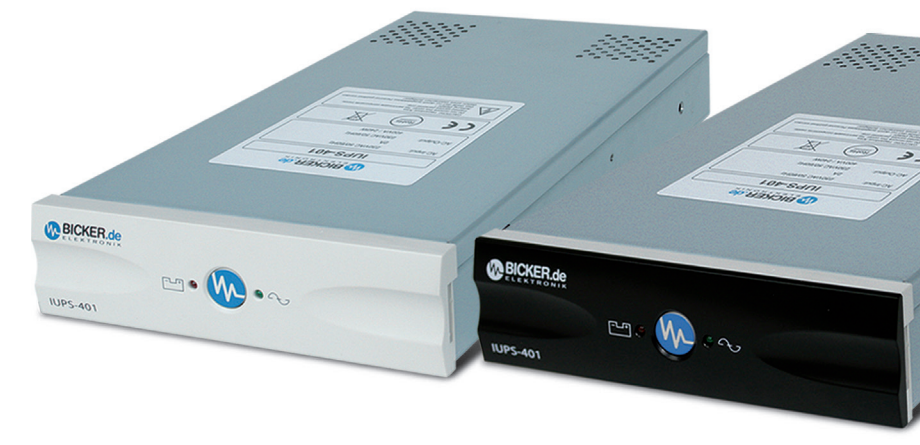

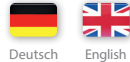

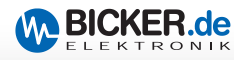

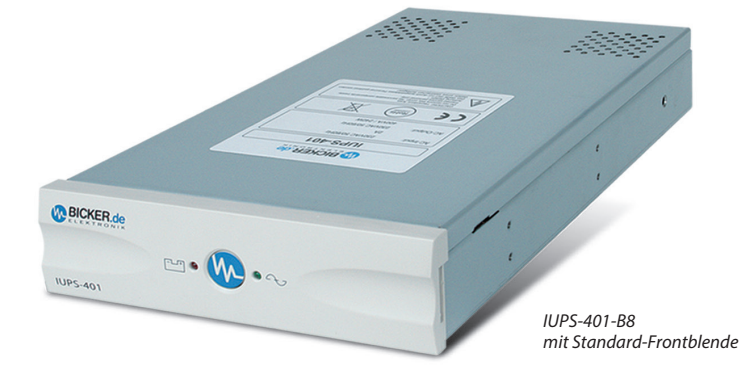

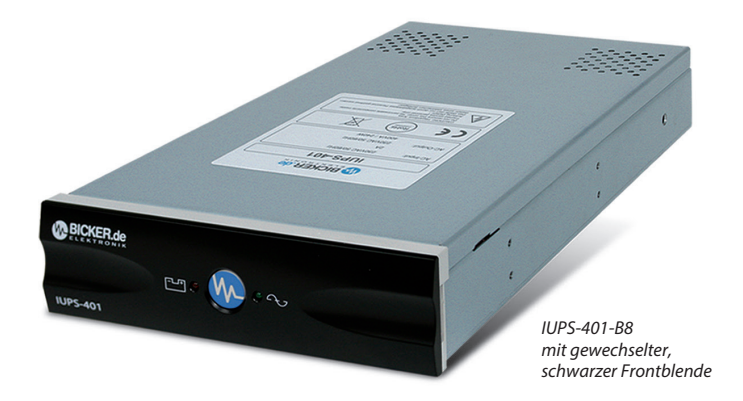

# IUPS-401-B8 **Integrierte USV**

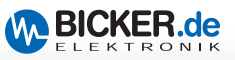

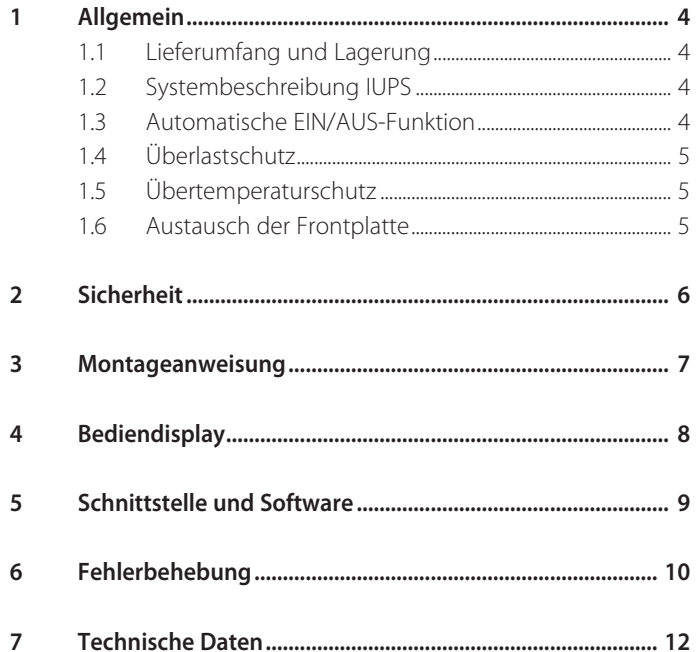

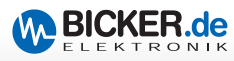

# **1. Allgemein**

#### **1.1 Lieferumfang und Lagerung**

Überprüfen Sie sofort nach Erhalt Ihrer IUPS ob Lieferschäden vorliegen. Eine beschädigte Verpackung kann ein Anzeichen hierfür sein. Im Lieferumfang enthalten sind:

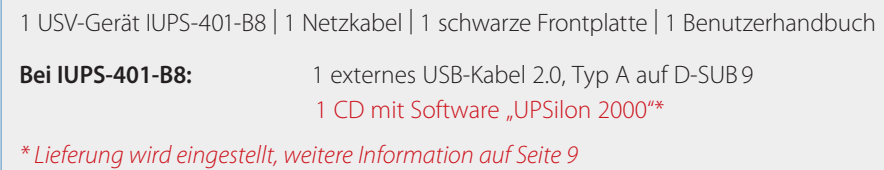

Soll die IUPS für einen längeren Zeitraum gelagert werden, so empfiehlt es sich, die Batterien vorher mindestens 16 Stunden aufzuladen. Diese Aufladung muss bei Lagerung alle 6 Monate wiederholt werden. Die Lagerung sollte kühl und trocken erfolgen.

#### **1.2 Systembeschreibung IUPS**

Die IUPS (**I**nternal **U**ninterruptible **P**ower **S**upply) ist eine integrierte USV (400 VA/240 W), gedacht zum Einbau in den 5 1/4"-Laufwerksschacht eines Computers. Bei Netzbetrieb werden durch die internen Filter störende und gefährliche Überspannungen, Transienten und Spannungsstöße wirkungsvoll gefiltert. Eine Zerstörung von wichtigen Daten und Hardwareschäden wird verhindert und verlängert so die Lebensdauer des Systems. Bei Netzunter-, Netzüberspannung oder Netzausfall übernimmt sie die Versorgung des angeschlossenen Systems. Im Back-up-Betrieb liefert der PWM-Inverter die notwendige Spannung.

#### **1.3 Automatische EIN /AUS-Funktion**

Beim Anschluss der IUPS an die Netzversorgung prüft der interne Lastsensor automatisch, ob am Ausgang eine Last (Computer) angeschlossen ist. Ohne Last und ohne Netzeingangsspannung schaltet die IUPS innerhalb von ca. 20 Sek. automatisch ab. Bei Rückkehr der korrekten Netzspannung schaltet die IUPS automatisch wieder ein. Die nachgeschaltete Last wird mit der Netzspannung versorgt. Durch Drücken der Taste (>2 Sek.) kann die Last am Ausgang ein- und ausgeschaltet werden.

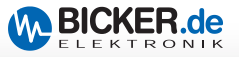

#### **1.4 Überlastschutz**

Der Laststrom wird von der IUPS überwacht. Bei Überlast während des Batteriebetriebs schaltet die IUPS ab. Bei Überlastung im Netzbetrieb ist ein Dauerton zu hören, der bei Beseitigung der Überlast erlischt.

#### **1.5 Übertemperaturschutz**

Die interne Temperaturüberwachung signalisiert eine auftretende Übertemperatur durch die rote LED und eine akustische Warnung.

#### **1.6 Austausch der Frontplatte**

Die Standard-Frontplatte kann jederzeit getauscht werden. Dazu muss eine Münze vorsichtig in der seitlichen Vertiefung gedreht werden. Eine schwarze Frontplatte ist im Lieferumfang enthalten.

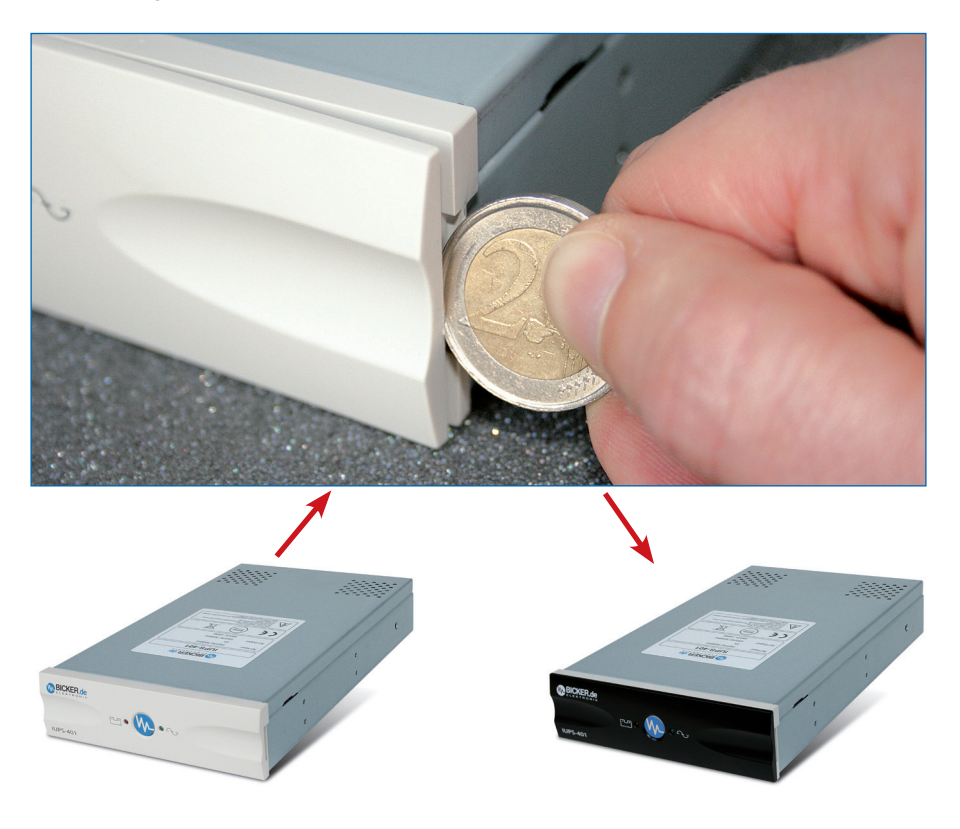

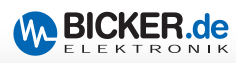

# **2. Sicherheit**

#### *Bitte beachten Sie die Einbauanweisung und nachfolgende Sicherheitshinweise.*

- 1. Der Einbau und Anschluss der IUPS darf nur durch eine qualifizierte Elektrofachkraft erfolgen. Die einschlägigen Regeln der Elektrotechnik sind zu beachten. Die USV-Geräte dürfen nur mit der beiliegenden Netzanschlussleitung betrieben werden.
- 2. Die IUPS ist nur für den Einbau und Betrieb in einem Gehäuse zugelassen. Zu Beginn des Einbaus ist der Netzstecker zu ziehen und Spannungsfreiheit im System festzustellen.
- 3. Bei der Montage ist auf sichere Befestigung der IUPS zu achten. Zur Montage müssen ausschließlich die beigefügten Schrauben verwendet werden. Keinesfalls dürfen längere Schrauben verwendet werden.
- 4. Der Austausch der Batterien darf nur durch eine qualifizierte Elektrofachkraft erfolgen.
- 5. Es ist darauf zu achten, dass die Summe der Ableitströme der IUPS und des angeschlossenen Verbrauchers 3,5 mA nicht überschreiten

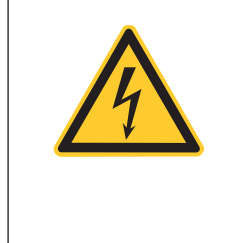

#### *Vorsicht, Gefahr durch elektrischen Schlag!*

Auch nach Trennung von der Netzeingangsspannung werden Teile innerhalb der USV von der Batterie gespeist und führen gefährliche Spannungen.

Bei Arbeiten am Gerät sind die internen Batteriestecker abzuziehen.

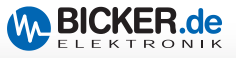

## **3. Montageanweisung**

#### *Vor Beginn der Arbeit: Netzstecker ziehen!*

Durch den Einbau der IUPS an einer Stelle mit möglichst niedriger Temperatur erlangen Sie eine Optimierung der Batterielebensdauer.

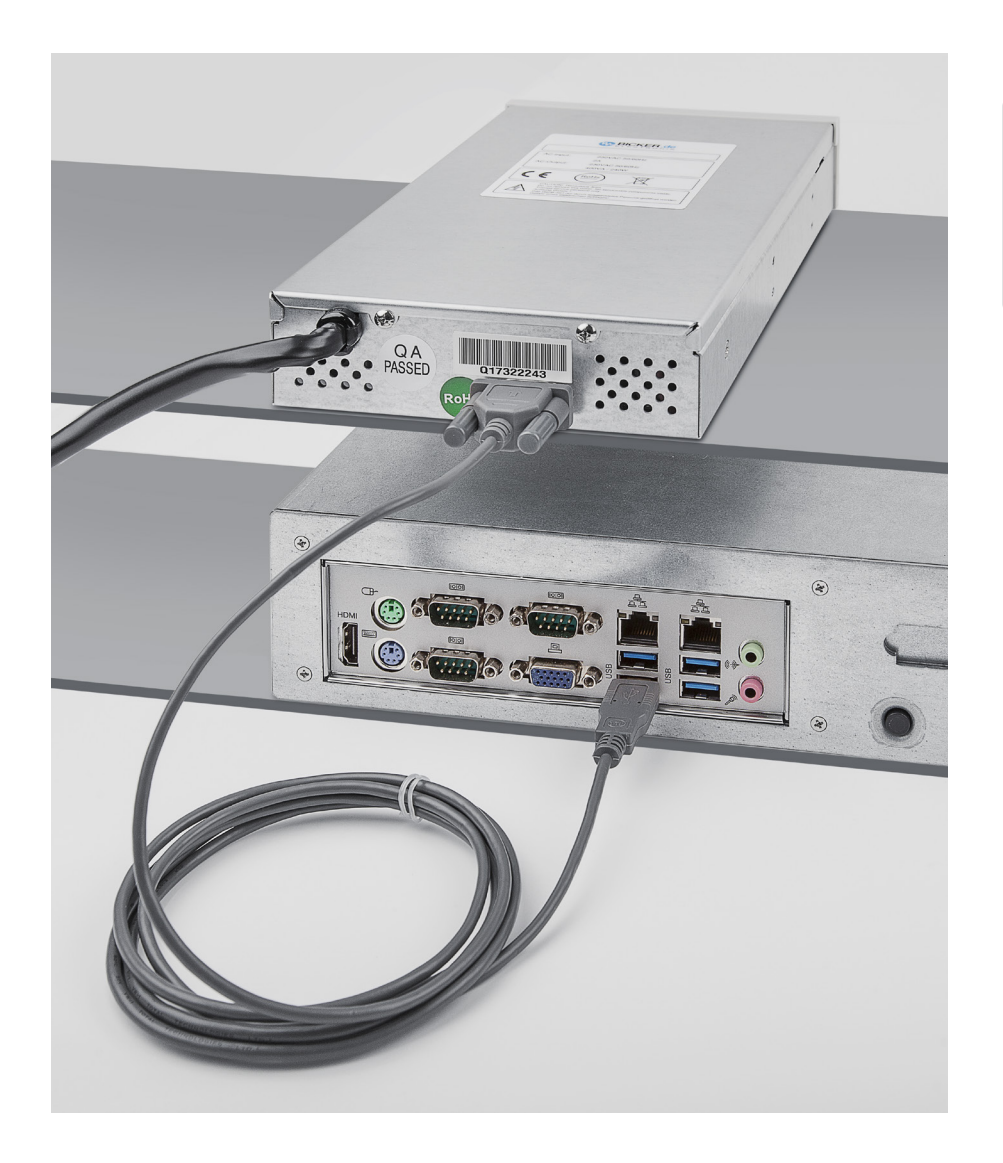

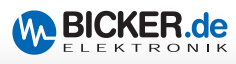

# **4. Bediendisplay**

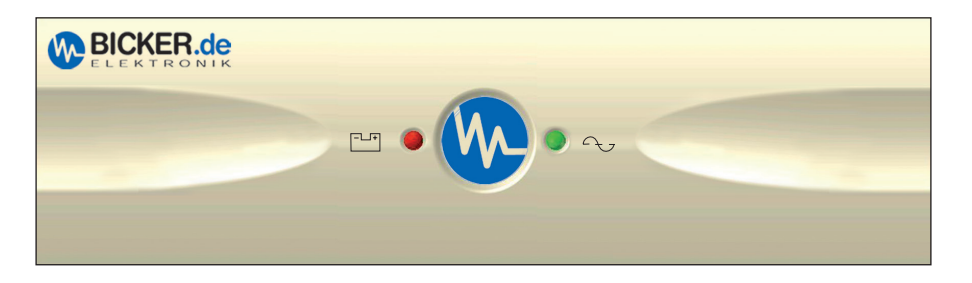

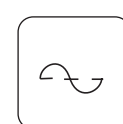

**"Netzbetrieb"-LED:**

Die grüne LED leuchtet, wenn die Netzspannung anliegt. Die grüne LED blinkt bei Batterieladung.

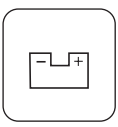

#### **"Back-up-Betrieb"-LED:**

Die rote LED blinkt, sobald die Netzspannung abgefallen ist und die IUPS die Stromversorgung übernommen hat. Der akustische Alarm ertönt alle 3 Sekunden.

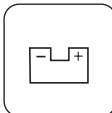

#### **"Batterie leer"-LED:**

Die rote LED blinkt (schnell), wenn die Batterie schwach ist.

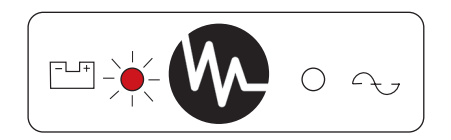

#### **"Störungs"-LED:** Tritt auf bei Überlast, Übertemperatur und internem Fehler

#### **Überlast:**

Die rote LED leuchtet bei Überlast. Der akustische Alarm ertönt permanent und die USV schaltet die Last ab. Sobald die Überlast beseitigt ist, wird die Ausgangsspannung wieder zugeschaltet. Der Dauerton erlischt nach ca. 30 Sekunden.

#### **Übertemperatur / Interner Fehler:**

Die rote LED blinkt und der Warnton ist kontinuierlich alle 2 Sekunden zu hören.

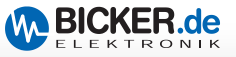

## **5. Schnittstelle und Software**

Die Schnittstelle an der Rückseite der IUPS kann über das im Lieferumfang enthaltene Spezialkabel mit der USB-Schnittstelle des Computers verbunden werden. Durch die Installation der Software UPSilon 2000,

- 1. kann bei Netzausfall eine Warnmeldung am Monitor angezeigt werden.
- 2. können offene Dateien automatisch gesichert werden.
- 3. kann nach dem Shutdown des Rechners die USV abgeschalten werden.
- 4. kann bei Netzwiederkehr während des Betriebssystem-Shutdowns der PC neu gestartet werden. Dazu die BIOS-Einstellungen des Mainboards beachten!

**Das Handbuch "UPSilon 2000" mit aktueller Software-Beschreibung finden Sie auf [www.bicker.de](http://www.bicker.de)**

ACHTUNG: Während Drucklegung des Handbuchs gab es eine Umstellung der Software-Bereitstellung von CD auf Download-Link. Die CD ist daher evtl. nicht mehr im Lieferumfang. Bitte nutzen Sie in diesem Fall nur noch den Downloadlink. Die Seriennummer zur Aktivierung der Software finden Sie auf einem beiliegenden **gelben Aufkleber.** 

#### **GEHEN SIE WIE FOLGT VOR:**

- 1). Downloaden Sie die Software über den Link bzw. QR-Code.
- 2.) Führen Sie die .exe-Datei aus, um die Software zu installieren.
- 3). Geben Sie die Seriennummer ein, um die Softwareinstallation abzuschließen.
- 4). Überprüfen Sie, ob sich die Software in der Taskleiste befindet und aktiviert ist.

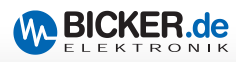

# **6. Fehlerbehebung**

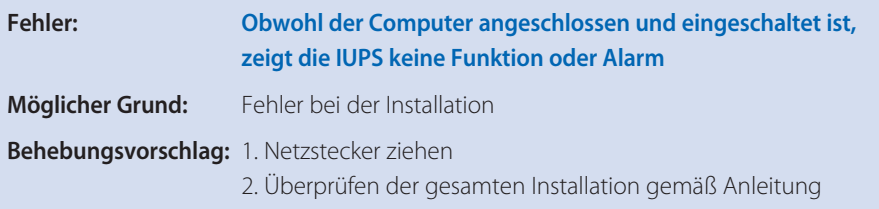

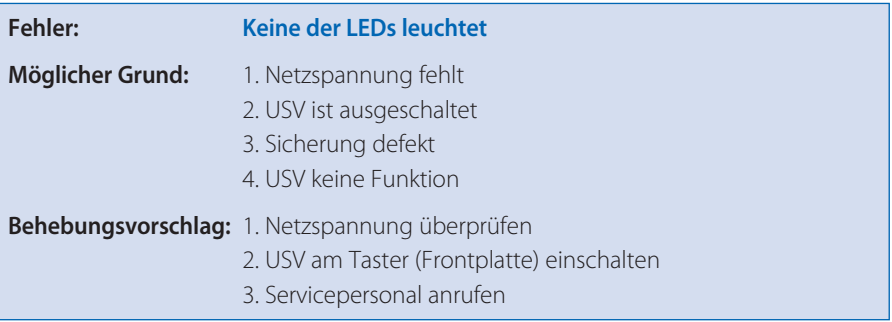

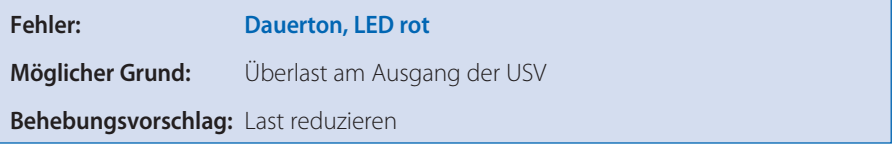

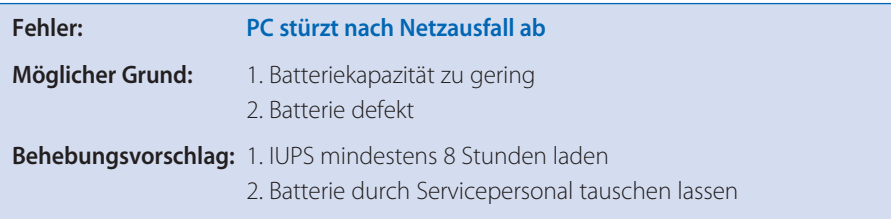

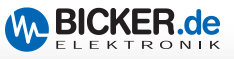

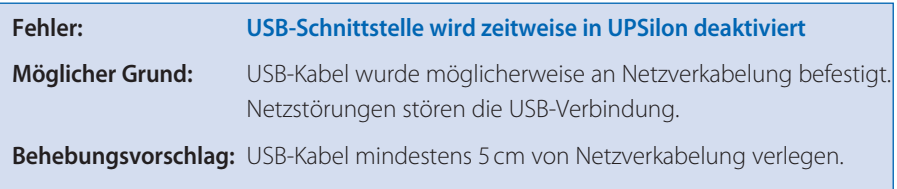

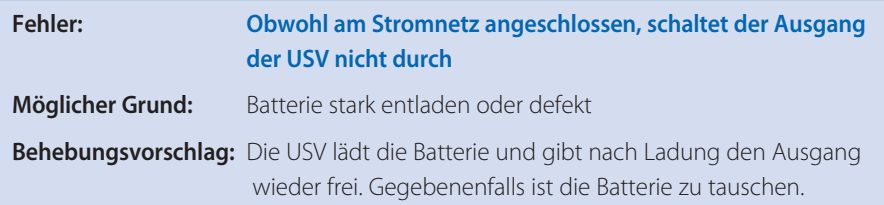

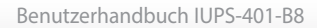

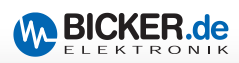

# **7. Technische Daten**

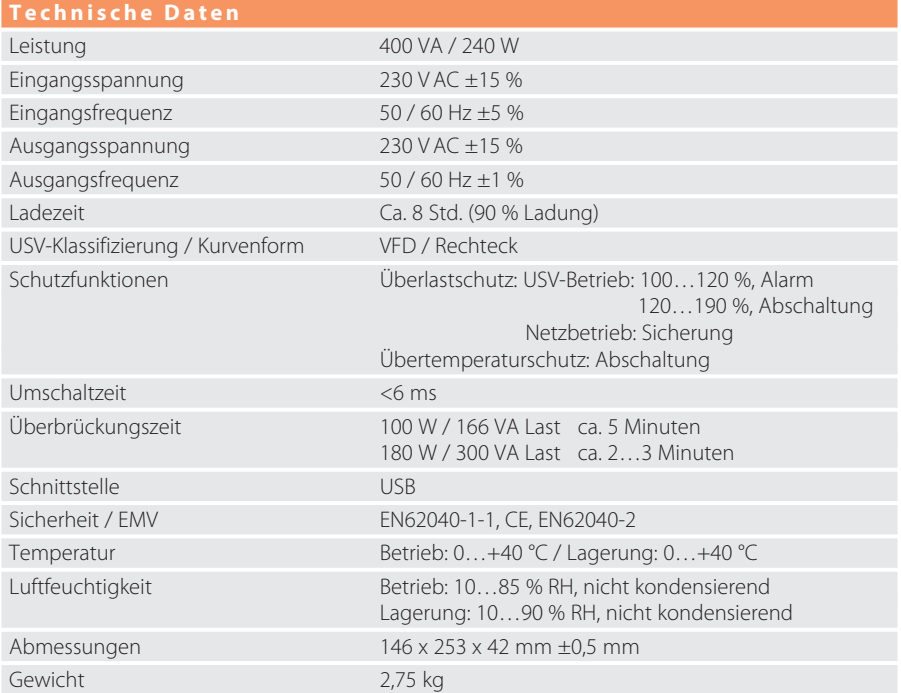

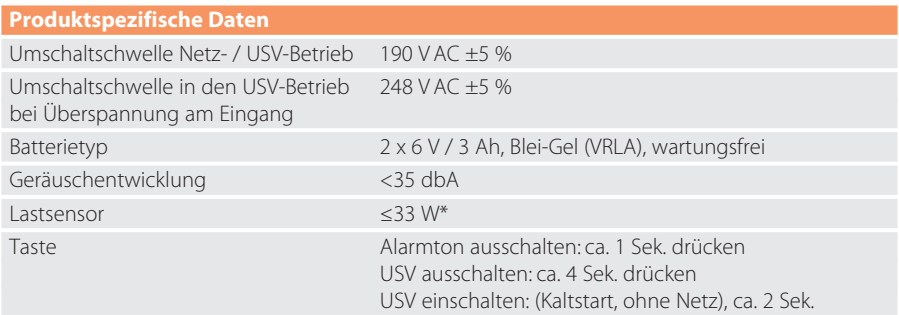

*Die Lebensdauer der Akkus beträgt bei +20 °C ca. 4…5 Jahre und halbiert sich um je 10 °C Temperaturerhöhung nach EUROBAT. Bei Einlagerung soll die USV spätestens nach 6 Monaten nachgeladen werden.*

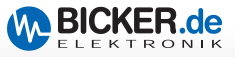

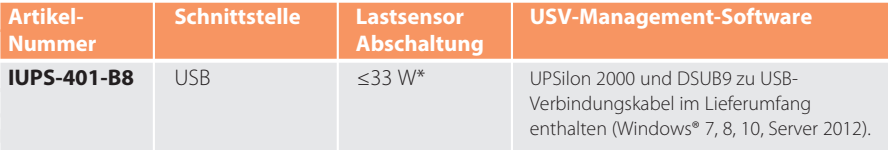

#### **Reboot-Funktion**

Kehrt während eines Netzausfalls und der schon eingeleiteten Shutdown-Phase von Windows® die Netzspannung wieder zurück, so schaltet die USV (nach Ablauf der Shutdown-Zeit) den PC aus und in Abhängigkeit der Akkukapazität nach ca. 30 Sek…5 Minuten wieder ein (je höher die Kapazität, desto kürzer die Wiedereinschaltzeit). Diese Wartezeit wird benötigt, um ausreichend Energie für einen sicheren Shutdown bei erneutem Netzausfall zu gewährleisten. BIOS-Einstellungen zum Wiedereinschalten des Mainboards beachten.

*\* Toleranz Abschaltschwelle ≤3 %*

*Weitere Informationen finden Sie auf [www.bicker.de un](http://www.bicker.de)ter dem jeweiligen Produkt*

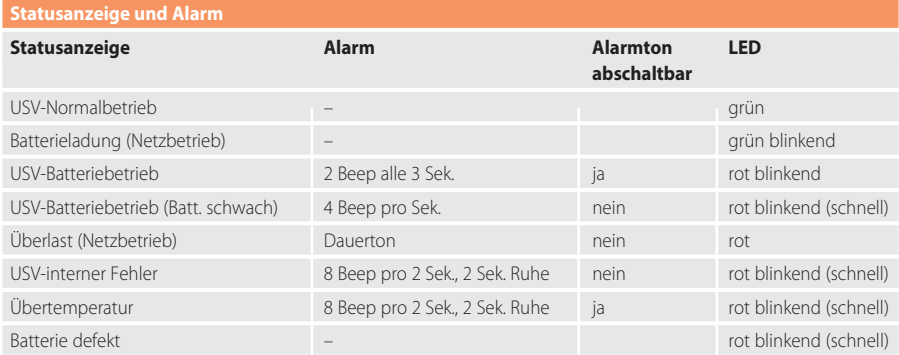

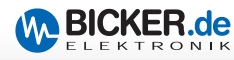

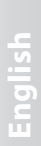

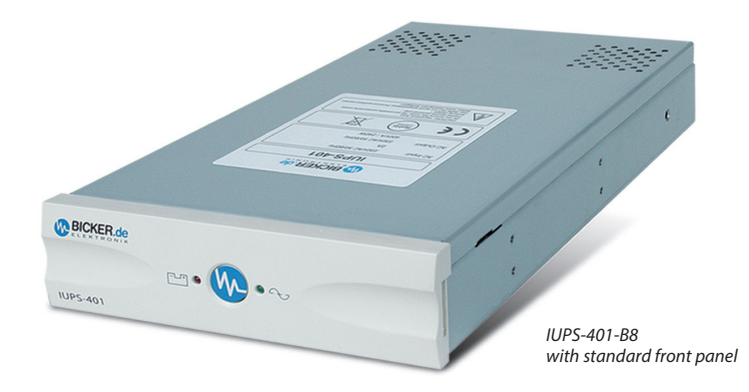

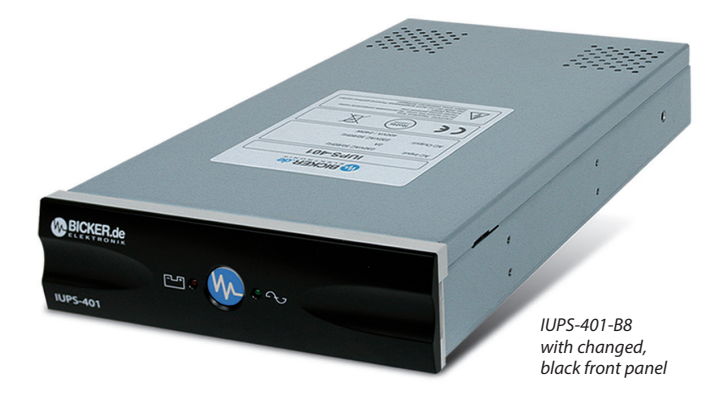

# IUPS-401-B8 **Integrated UPS**

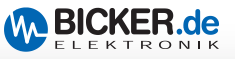

 $\sim$ 

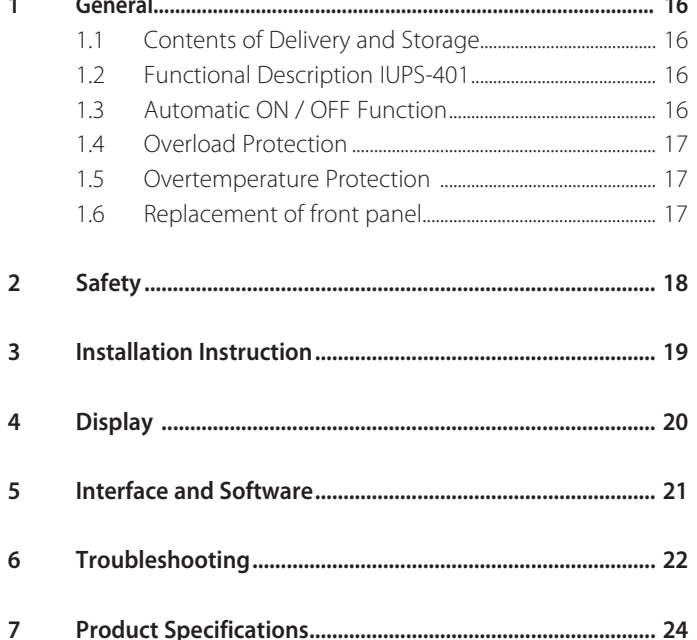

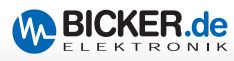

# **1. General**

#### **1.1 Contents of Delivery and Storage**

Please check immediately upon reception whether the delivery is damaged in any way, for which packing damage may be an indication. The contents of delivery are:

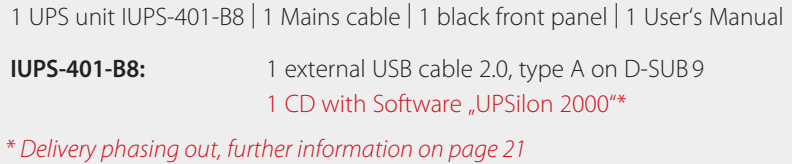

For storing the IUPS for some time it is recommendable to charge the batteries of the IUPS before for at least 16 hours. During storage the batteries must be charged every 6 months. The storage location should be cool and dry.

#### **1.2 Functional Description IUPS**

The **I**nternal **U**ninterruptible **P**ower **S**upply IUPS is an integrated UPS unit (400 VA/ 240 W) and designed for mounting into a 5 1/4" drive slot of a computer. Interfering and dangerous overvoltage, transients and voltage surges are effectively filtered during mains mode by means of internal filters. Destruction of important data and hardware damage is thus prevented, which extends the service life of the system. In case of under- or overvoltage of mains power or mains power failure the IUPS takes on the supply of the connected system. In back-up-mode the PWM inverter provides the required voltage.

#### **1.3 Automatic ON / OFF Function**

As soon as the IUPS is connected to mains supply the internal load sensor automatically checks whether a load (computer) is connected at the output. When no load and no mains input voltage are detected, the IUPS switches off automatically within app. 20 seconds. As soon as the correct mains voltage returns the IUPS automatically switches on again. The downstream load is supplied with mains voltage. By pressing the button  $(>2)$ sec) the load at the output can be switched on or off.

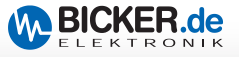

#### **1.4 Overload Protection**

Load current is monitored by the IUPS. In case of an overload during battery mode the IUPS switches off. In case of an overload during mains mode a permanent sound is generated, which will stop when the overload is eliminated.

#### **1.5 Overtemperature Protection**

When an overtemperature is detected by the internal temperature control, this is indicated by the red LED and an acoustic alarm sound.

#### **1.6 Replacement of front panel**

The standard front panel can easily be exchanged. To do so, turn a coin carefully in the recess at the side. A black front panel is part of the delivery.

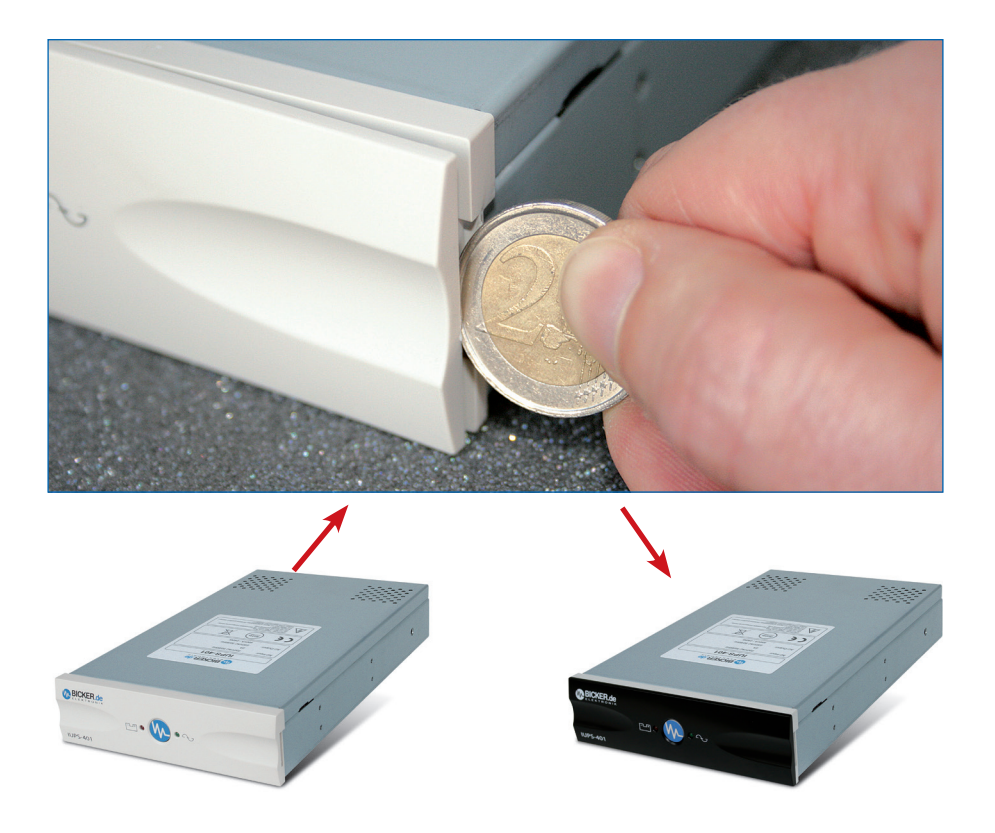

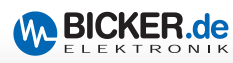

# **2. Safety**

#### *Please observe the installation instruction and the following safety warnings.*

- 1. Installation and connection of the IUPS must only be carried out by a qualified electrical technician. The relevant rules of electrical engineering must be observed. For powering the UPS units only the included power cord must be used.
- 2. The IUPS is only approved for installation and operation in a chassis. Before the installation disconnect mains and make sure that the system is voltage-free.
- 3. During the installation make sure the IUPS is safely mounted. Only use the included screws for mounting the unit. Make absolutely sure that no screws that are longer than the included ones are used.
- 4. The batteries must only be exchanged by a qualified electrical technician.
- 5. Make sure that the combined leakage current of the IUPS and the connected consumer load does not exceed 3.5 mA.

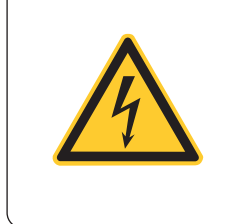

#### *Warning, danger of electric shock!*

Even when mains is disconnected components within the UPS are supplied by the battery and contain dangerous voltages. For any work at the unit disconnect the internal battery connectors.

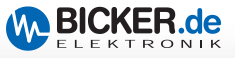

# **3. Installation Instruction**

#### *Disconnect mains before starting the installation!*

To optimize the service life of the battery install the IUPS at a location with preferably low temperature.

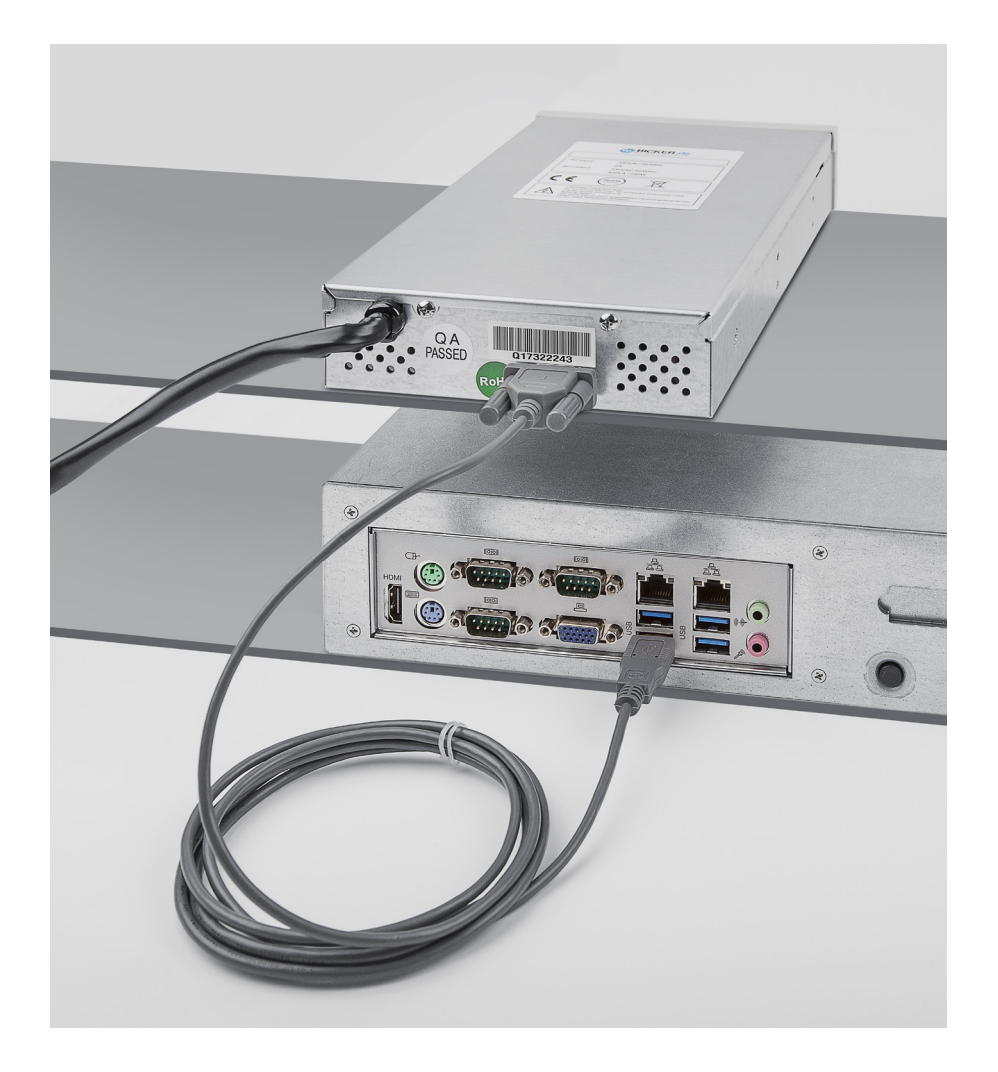

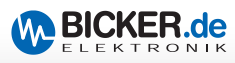

# **4. Display**

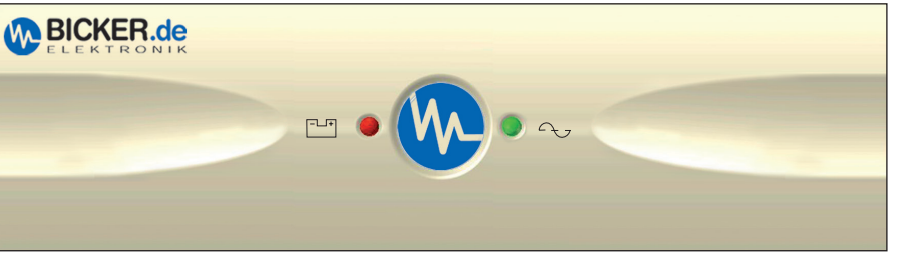

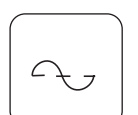

#### **"Mains mode" LED:**

The green LED is on when mains voltage is supplied. The green LED flashes during battery charge.

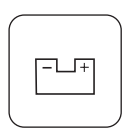

#### **"Back-up mode" LED:**

Combined with an acoustic alarm sound every 3 seconds the red LED flashes as soon as the IUPS has taken over power supply in case of mains power failure.

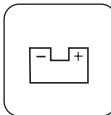

#### **"Battery low" LED:**

The red LED flashes (quickly) when the battery is low.

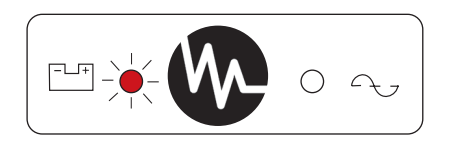

#### **"Failure" LED:**

This failure indication is engaged in case of overload, overtemperature or an internal failure.

#### **Overload:**

In case of an overload the red LED turns permanently red combined with a permanent alarm sound, and the UPS switches the load off. As soon as the overload is gone, the output voltage is switched on again. The permanent sound stops after approximately. 30 seconds.

#### **Overtemperature / Internal failure:**

The red LED flashes combined with a warning sound continuously every 2 seconds.

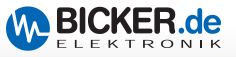

## **5. Interface and Software**

The interface at the back of the IUPS can be connected to the USB interface of the computer via a special cable (with PCB) which is included in delivery. When the software (UPSilon 2000) is installed,

- 1. a warning message can be displayed at the monitor in case of mains power failure.
- 2. open files can be saved automatically.
- 3. the UPS can be switched off after the computer was shut down.
- 4. a restart of the PC is possible when mains power returns during the shutdown of the operating system. Please observe BIOS settings of the mainboard!

#### The User's Manuals "UPSilon 2000" including current software description are **available on [www.bicker.de](http://www.bicker.de)**

NOTE: While the manual was going to print, the software provision was switched from CD to download link. The CD may therefore no longer be included in the scope of delivery. In this case, please use the download link only. The serial number for activating the software can be found on a **yellow** sticker enclosed.

#### **PROCEED AS FOLLOWS:**

- 1). Download the software via link or QR code.
- 2.) Execute the .exe file, to install the software.
- 3). Enter serial number to complete software installation.
- 4). Check if software is in taskbar and if it is activated.

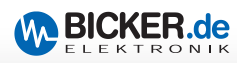

# **6. Troubleshooting**

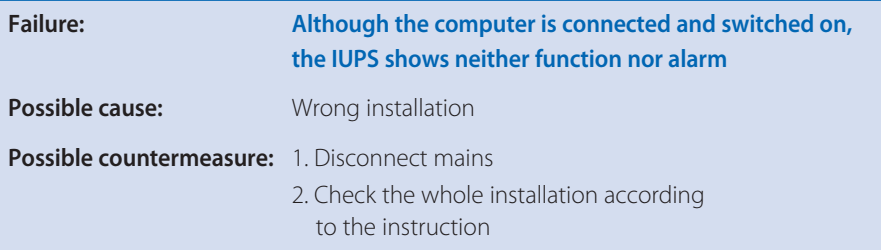

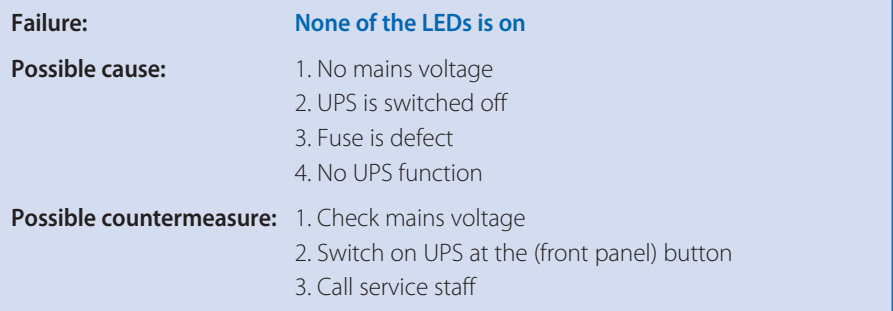

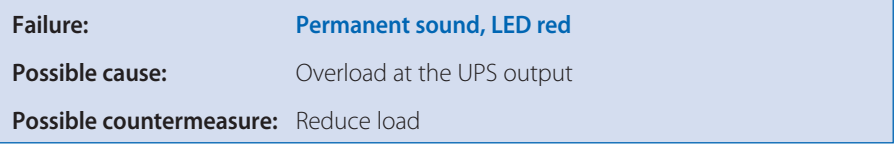

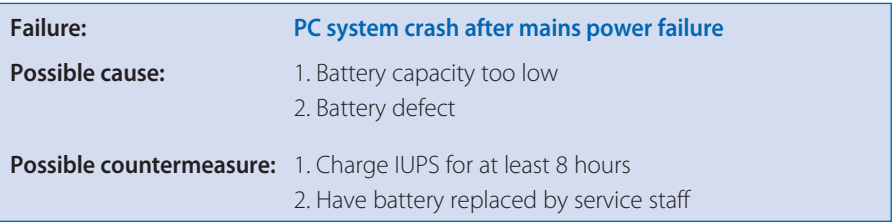

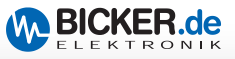

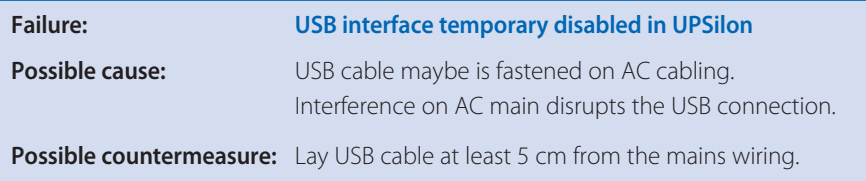

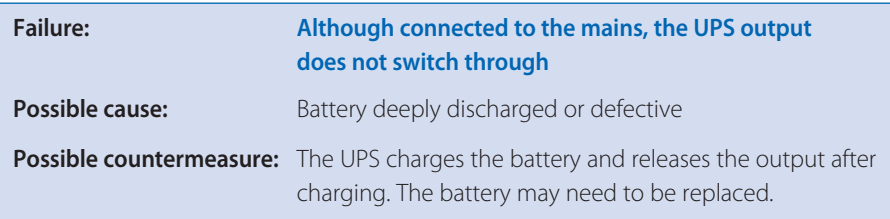

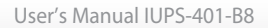

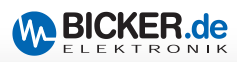

# **7. Product Specifications**

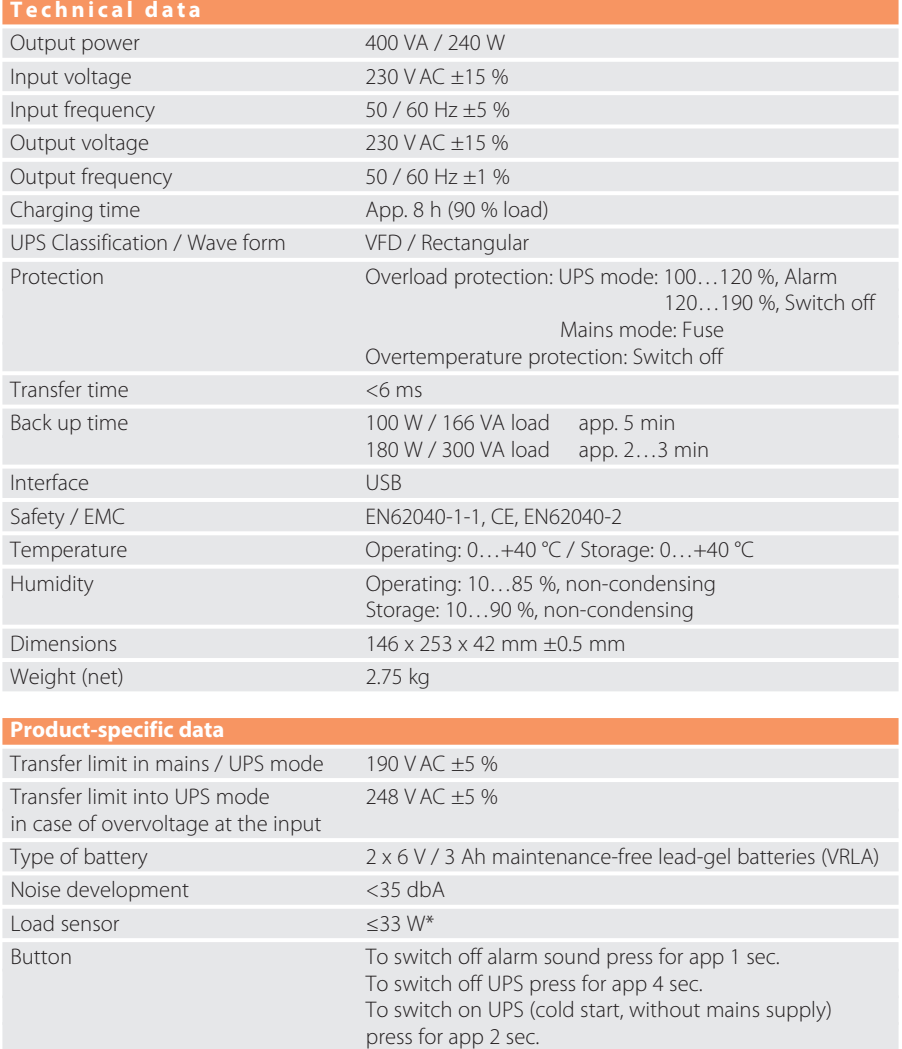

The service life of the batteries is app. 4…5 years at +20 °C and will decrease by half with each temperature increase of 10 °C according to EUROBAT.<br>During storage the UPS has to be charged at least every 6 months.

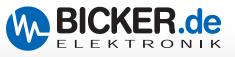

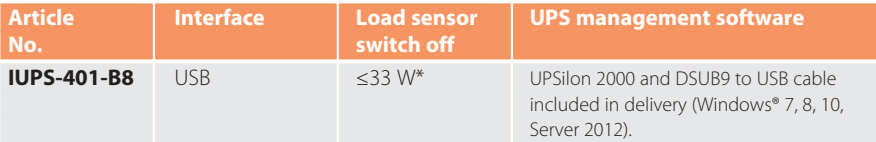

#### **Reboot function**

If mains voltage returns after a power failure while Windows® is already shutting down, the UPS switches the PC off (after the shut-down period) and switches it on again after app. 30 sec…5 minutes depending on the battery capacity (the higher the capacity, the shorter the restart time). This latency is required to ensure sufficient energy for a secure shutdown in case of a new power failure. Observe BIOS settings to restart the mainboard.

*\* Tolerance of switch-off threshold ≤3 %*

*For futher information please visit our website [www.bicker.de an](http://www.bicker.de)d refer to the article number.*

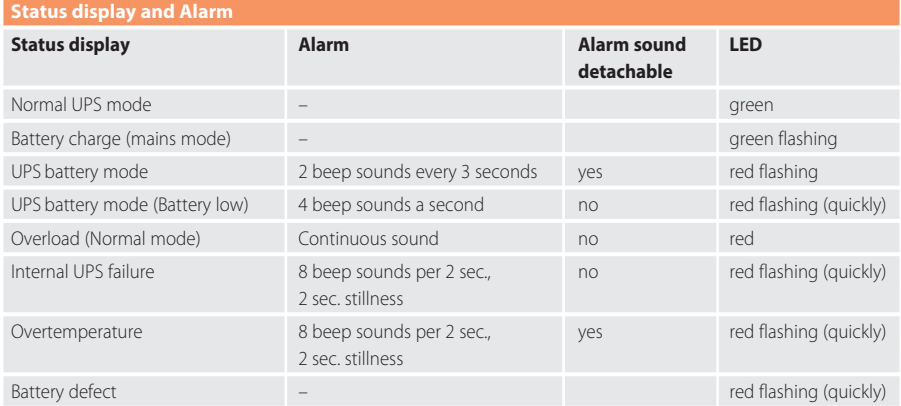

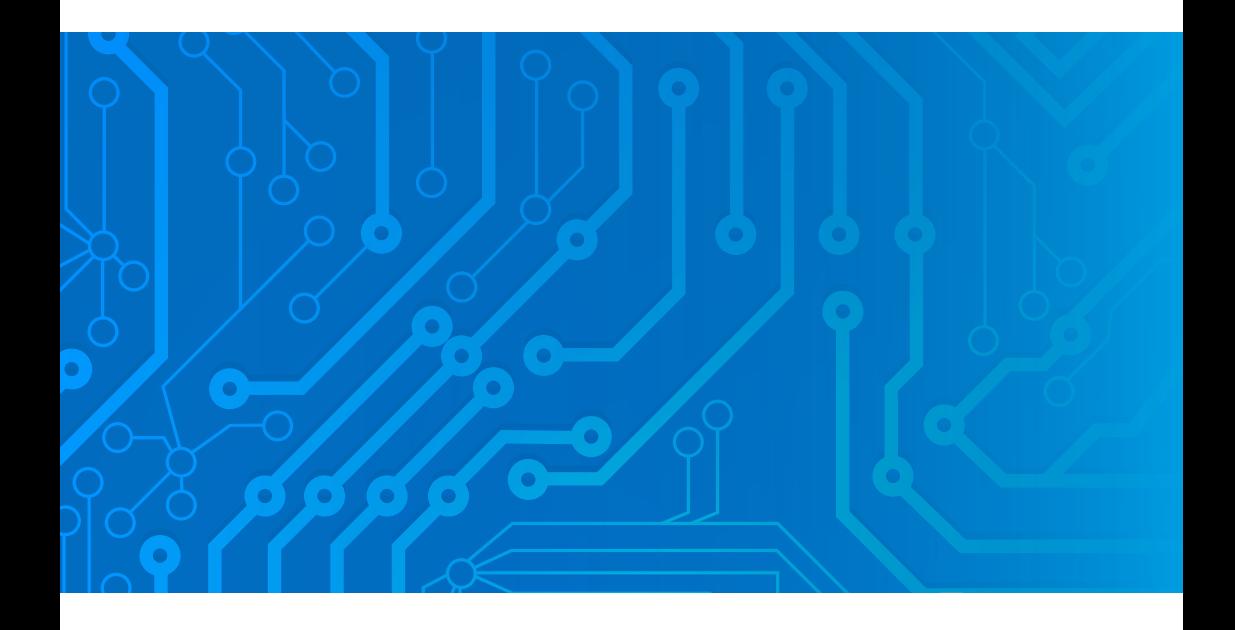

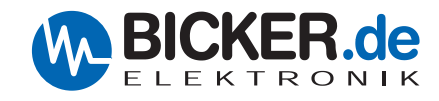

Bicker Elektronik GmbH Ludwig-Auer-Straße 23 86609 Donauwörth ·Germany Tel. +49 (0) 906 70595-0 Fa x +49 (0) 906 70595-55 E-Mail [info@bicker.de](mailto:info@bicker.de) [www.bicker.de](http://www.bicker.de)

*Irrtümer und technische Änderungen vorbehalten. Windows® ist ein eingetragenes Warenzeichen der Firma Microsoft Corp. Subject to errors and technical modifications. Windows® is a registered trademark of Microsoft Corporation. Stand/Issued: 01.08.2023*